To: T10 Technical Committee From: Tim Symons, PMC-Sierra (Tim\_Symons@pmc-sierra.com) Date: 28 Aug 2006 Subject: 06-288r6 SAS-2 SMP ZONE ACTIVATE function

## **Revision Information**

- Revision 0: First draft.
- Revision 1: Revisions to align with zone management client lock, load, activate and unlock procedure discussed and Denver face to face.
- Revision 2: Added usage for CONFIGURING bit and function result information.
- Revision 3: Removed time-out references as these belong in the time-out proposal (06- 326). Moved Broadcast operation to the Zone Lock Release function. (06-289)
- Revision 4: Revised function name and moved description to the model definition (06- 358)
- Revision 5: Name changed to SMP ZONE ACTIVATE.
- Revision 6: Added EXPECTED EXPANDER CHANGE COUNT field. Text changes agreed at Seattle working group meeting

#### **Referenced Document**

sas2r05a Serial Attached SCSI – 2 (SAS-2) revision 5a 06-201r5 SAS-2 SMP Configure phy zone (Tim Symons, PMC-Sierra) 06-202r6 SAS-2 SMP Configure zone permission (Tim Symons, PMC-Sierra) 06-203r5 SAS-2 SMP REPORT ZONE PERMISSION (Tim Symons, PMC-Sierra) 06-286r4 SAS-2 SMP ZONE LOCK (Tim Symons, PMC-Sierra). 06-288r5 SAS-2 SMP ZONE ACTIVATE function (Tim Symons, PMC-Sierra) 06-289r4 SAS-2 SMP ZONE UNLOCK (Tim Symons, PMC-Sierra)

#### **Overview**

The active zone manager uses the SMP ZONE ACTIVATE function to make the zoning expander shadow register values active.

------------------------------------------------------------------------------------------------------------------------------- [Suggested addition to SAS-2 existing text (included in black), new additional text (included in blue) and changes between revisions shown in red] ----------------------------------------------------------------------------------------------------

#### **10.4.3.1 SMP function request frame format**

#### **Table 196 – SMP functions (**FUNCTION **field)**

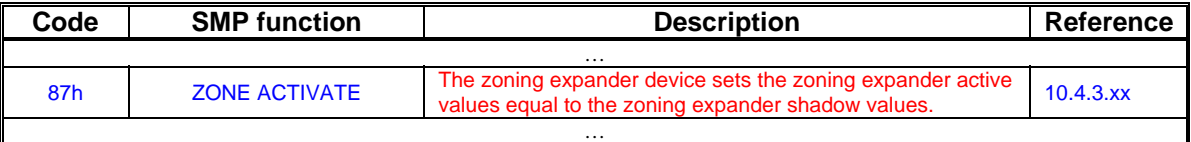

-------------------------------------------------------------------------------------------------------------------------------- Editors Note: Suggestion: 85h-8Fh could be assigned to zoning functions: 85h: ZONE BROADCAST (already defined) 86h: SMP ZONE LOCK 87h: SMP ZONE ACTIVATE 88h: SMP ZONE UNLOCK 89h: Reserved for zoning SMP functions 8Ah: CONFIGURE PHY ZONE 8Bh: CONFIGURE ZONE PERMISSION

# 8Ch – 8Fh: Reserved for zoning SMP functions

### **10.4.3.2 SMP function response frame format**

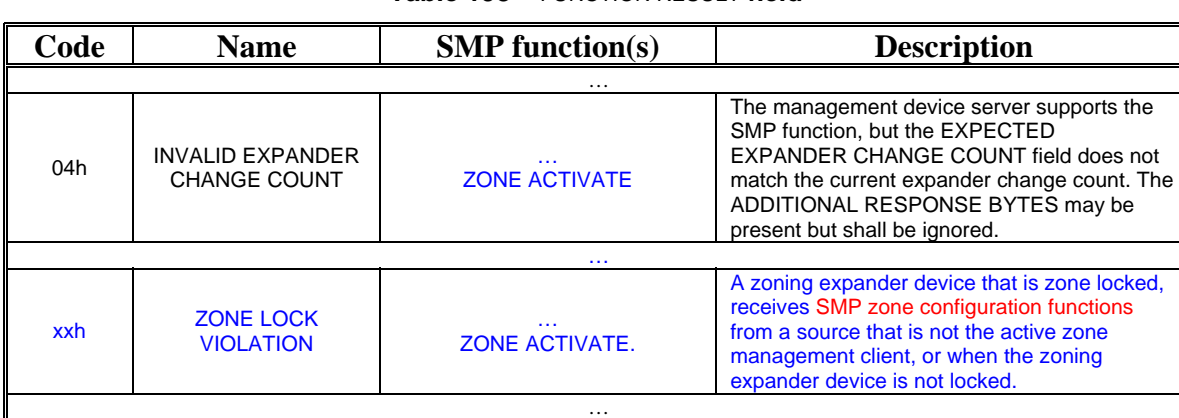

#### **Table 198 –** FUNCTION RESULT **field**

-----------------------------------------------------------------------------------------------------------

…

## **Table xx - Function result priority per SMP Function**

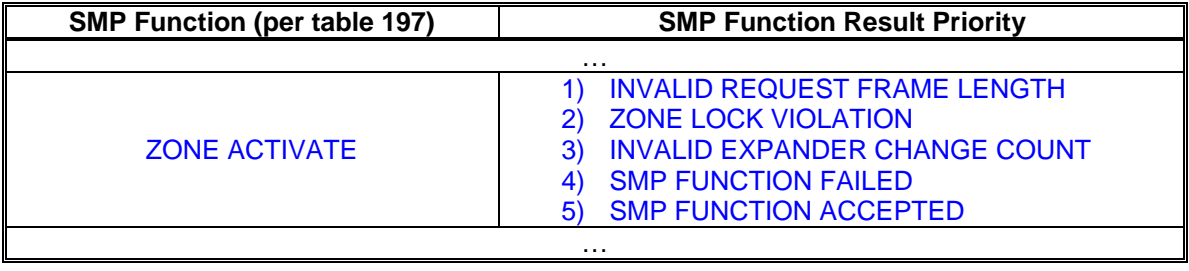

…

------------------------------------------------------------------------------------------------------------------------------ Start of new definitions. Changes between revisions are shown in red ----------------------------------------------------------------------------------------------------

# **10.4.3.xx ZONE ACTIVATE function**

All zoning expander devices shall support this function. If a zoning expander device receives a ZONE ACTIVATE request from the active zone manager, then the zoning expander device shall set the zoning expander active values equal to the zoning expander shadow values.

The ZONE ACTIVATE request format is defined in Table 1.

| <b>Byte\Bit</b> |                      | 6                              | 5 | 4 | 3 | $\mathbf{2}$ |  | o     |  |
|-----------------|----------------------|--------------------------------|---|---|---|--------------|--|-------|--|
| 0               | SMP FRAME TYPE (40h) |                                |   |   |   |              |  |       |  |
|                 | FUNCTION (87h)       |                                |   |   |   |              |  |       |  |
| $\mathbf{2}$    | Reserved             |                                |   |   |   |              |  |       |  |
| 3               | REQUEST LENGTH (01h) |                                |   |   |   |              |  |       |  |
| 4               | (MSB)                | EXPECTED EXPANDER CHANGE COUNT |   |   |   |              |  |       |  |
| 5               |                      |                                |   |   |   |              |  | (LSB) |  |
| 6               |                      | Reserved                       |   |   |   |              |  |       |  |
|                 |                      |                                |   |   |   |              |  |       |  |
| 8               | (MSB)<br><b>CRC</b>  |                                |   |   |   |              |  |       |  |
| 11              |                      |                                |   |   |   |              |  | (LSB) |  |

**Table 1 – ZONE ACTIVATE request** 

The SMP FRAME TYPE field shall be set to 40h.

The FUNCTION field shall be set to 87h.

The REQUEST LENGTH field shall be set to (00).

The EXPECTED EXPANDER CHANGE COUNT field is defined in 10.4.3.3

The CRC field is defined in 10.4.3.1.

The ZONE ACTIVATE response format is defined in Table 2.

# **Table 2 – ZONE ACTIVATE response**

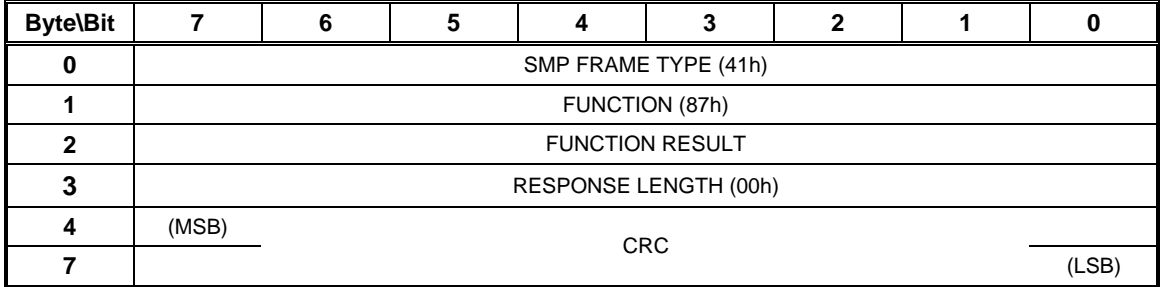

The SMP FRAME TYPE field shall be set to 41h.

The FUNCTION field shall be set to 87h.

The FUNCTION RESULT field is defined in 10.4.3.2

The RESPONSE LENGTH field shall be set to 00h.

The CRC field is defined in 10.4.3.2.